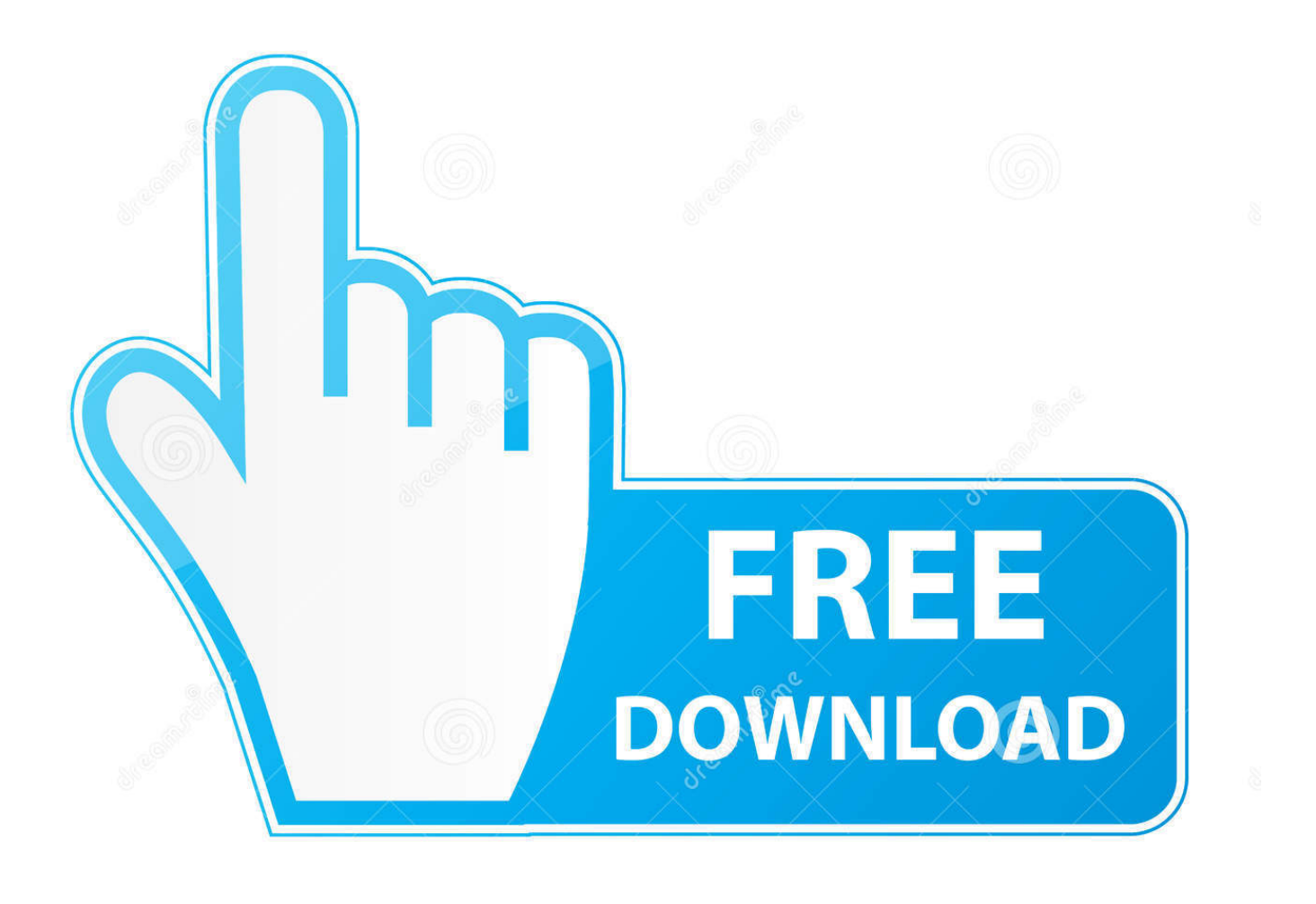

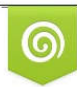

Download from Dreamstime.com previewing purposes only D 35103813 C Yulia Gapeenko | Dreamstime.com

É

[Matlab 2009b Linux Download](https://tiurll.com/1rhwwv)

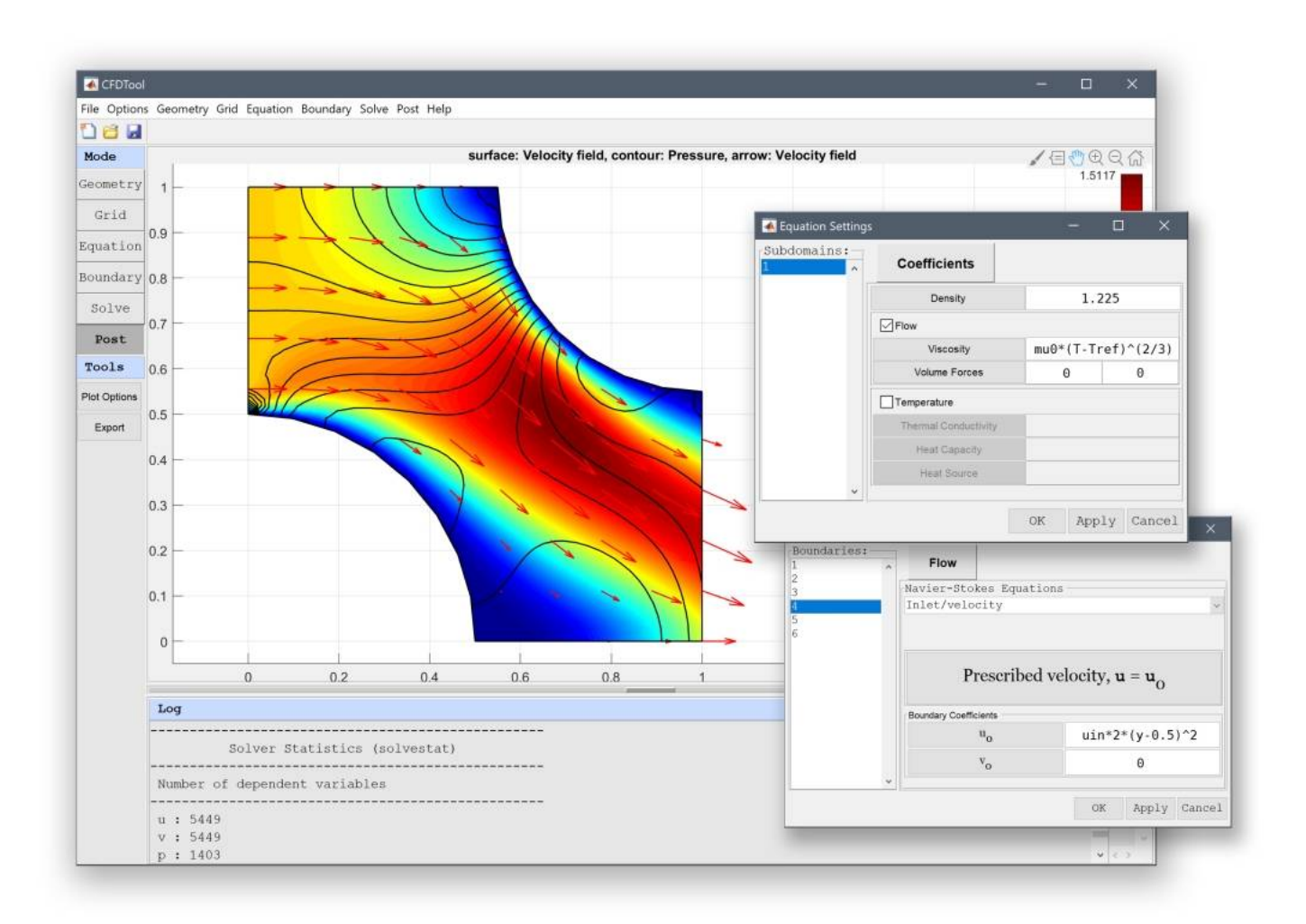

[Matlab 2009b Linux Download](https://tiurll.com/1rhwwv)

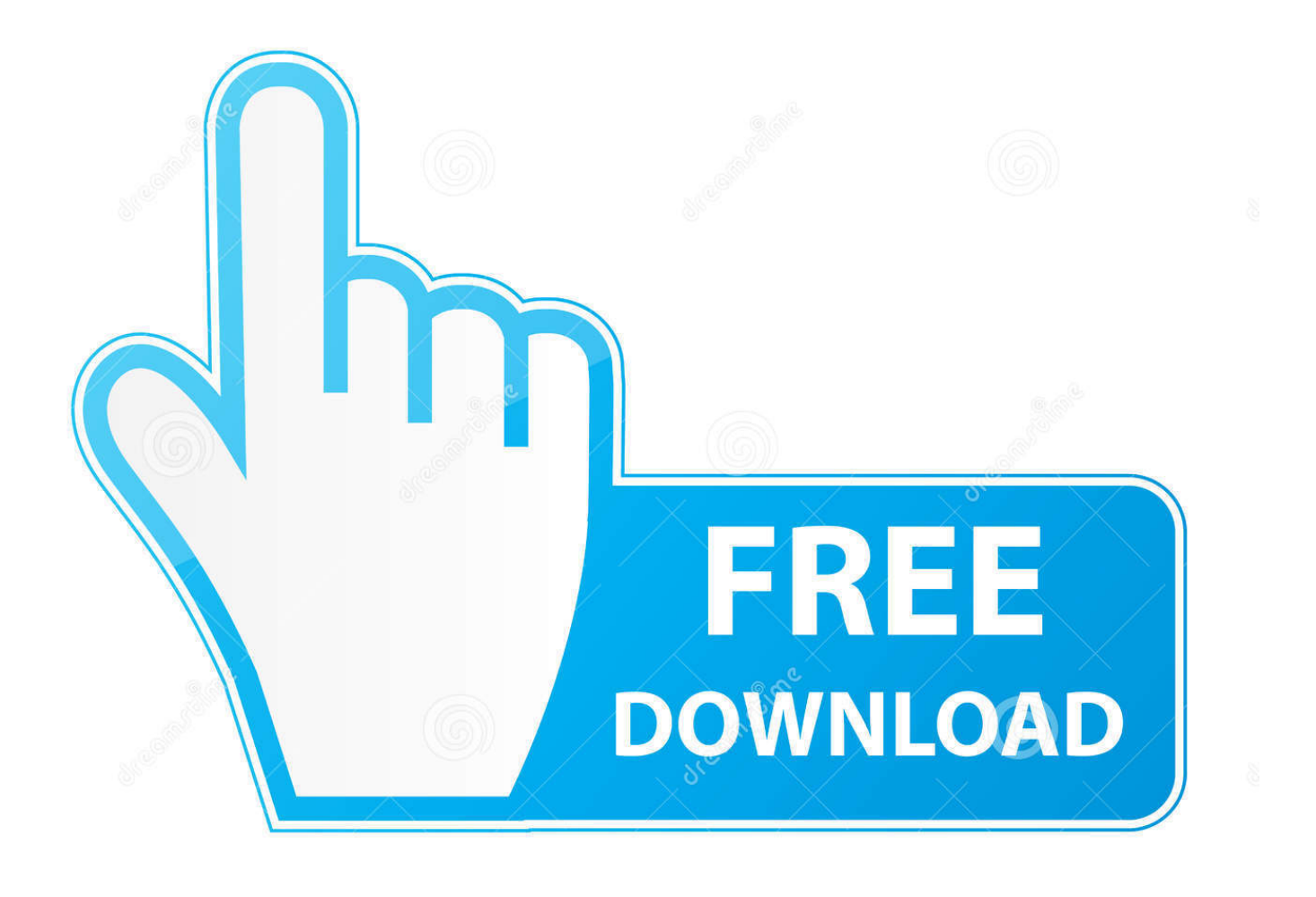

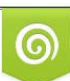

Download from Dreamstime.com or previewing purposes only D 35103813 O Yulia Gapeenko | Dreamstime.com

P

This procedure is for when you have the same matlab 2009b installed on another os. 1. Download the install iso and mount it in your linux .... Matlab 2009b CrackDownload the Latest Matlab download free full version. ... Linux 32&64 bit) keygen 9445 MathWorks MATLAB 7.9 R2009b .... Revised for MATLAB 7.9 (Release 2009b). March 2010. Online only ... Step 2: Choose Whether to Install Using the Internet .... 1-5. Step 3: Review ... Linux Systems — Insert the DVD into the DVD drive connected to your system and execute .... Go into the "Linux" directory and run the command "tar -xf boot.ftp". This will expand the installer. 5. Once you have expanded the installer files, run "./install" to .... I've completed the installation and activation of MATLAB on a Linux computer. ... If you selected to install these links you can launch MATLAB from the command line, regardless of current working directory, by typing ... /usr/local/matlab/R2009b.. Linux Systems — Get the root password. You can install MATLAB software without superuser privileges, however, it limits certain installation options.. ... downloaded directly from here Download CFDTool has been verified to work with Microsoft Windows, Mac OSX, and Linux systems running MATLAB R2009b .... These instructions explain how to setup VLFeat in MATLAB (at least 2009B) using the binary distribution (it is also possible to compile the library and toolbox .... Choose a supported platform (Windows, macOS, or Linux) and download the installer. How to install additional toolboxes and activate the new .... When you start MATLAB using -nodisplay (UNIX) or -noFigureWindows (Microsoft Windows) startup options, running a built-in GUI (predefined dialog boxes) .... Try locate MATLAB. The binary file is spelled with all-caps. In my system, the MATLAB executable is installed in /usr/local/matlab/r2009b/bin/glnxa64/MATLAB .... MATLAB R2009b means a matrix laboratory and it provides a multiparadigm ... includes nine products and runs on Windows, Mac, and Linux.. Download the install file from http://www.mathworks.com/downloads/ ... MATLAB R2012a users are strongly encouraged to install R2012a on Ubuntu 10.04 LTS or Ubuntu ... exec: 2433: /tmp/install.dir.880/Linux/resource/jre/bin/java: not found. or ... Previous Versions. R2011a · R2010b · R2010a · R2009b .... Note: if you have MATLAB 2009b, 2010a, or 2010b installed and would like to install a ... To install Maple 14 on your 32-bit Linux® operating system, read and .... SeDuMi 1.3 Includes the binaries for all platforms (Windows, Linux, Mac) for both 32 and 64 bit operating systems. Tested with Matlab versions 2007b to 2009b.. You can have a look at the Github download page to see all available ... Matlab 2009b and later on 32/64 bit Linux (mexext=mexglx and mexext=mexa64).. Download32 is source for matlab linux shareware, freeware download ... A binary for the matlab-interface for matlab-2009b on MacOS X (2010/03/10): getfem-4.. I have matlab 2009b linux version(iso).I want to install Matlab in Ubuntu 11.10.But I`m Noob. I`m new user in Linux. So anyone help me how to install details.. Linux with  $g++$  (versions 4.8 to 7.1); MacOS X (with the python and Matlab interfaces); Windows with MinGW and ... Install GetFEM++ 5.3 on different plateforms.. If you use MATLAB 2009b or 2010a, the additional Patch for MATLAB 2010a ... installation are supported by COMSOL 3.5a Hotfix 1 on Linux and Sun. ... Download the file comsol\_3.5.0.608\_nn.jar , where nn is one of win64 ... 87d2f66988

[Kaali Ki Saugandh Full Movie Hd Download Torrent 3l](http://mimace.yolasite.com/resources/Kaali-Ki-Saugandh-Full-Movie-Hd-Download-Torrent-3l.pdf) [Increasing Your Knowledge Of Landscape Design To Improve Your House](http://haebeasarpo.mystrikingly.com/blog/increasing-your-knowledge-of-landscape-design-to-improve-your-house) [Muskelaufbau Ohne Geräte Zuhause](https://www.townscript.com/e/Muskelaufbau-Ohne-Gerte-Zuhause-339499) [argumentative essay nurse](http://maifiburly.over-blog.com/2020/05/argumentative-essay-nurse.html) [Gratin de Crozets au jambon et comté au thermomix](http://unartitro.over-blog.com/2020/05/Gratin-de-Crozets-au-jambon-et-comt-au-thermomix.html) [Lalluram Malayalam Movie Mp4 Download](http://theahologsi.mystrikingly.com/blog/lalluram-malayalam-movie-mp4-download) [Torrent download server 100 tula para kay stella full movie hd](http://xyhoutypul.over-blog.com/2020/05/Torrent-download-server-100-tula-para-kay-stella-full-movie-hd.html) [Free ebook downloads for nook tablet The Art of](http://dc-38532-624031437.ap-southeast-1.elb.amazonaws.com/sites/default/files/webform/free-ebook-downloads-for-nook-tablet-the-art-of.pdf) [free naked pics of vanessa hudgens](http://buiwarnibad.over-blog.com/2020/05/free-naked-pics-of-vanessa-hudgens.html) [Telecharger Revit LT 2010 Gratuit Avec Crack 32](http://terbambdi.yolasite.com/resources/Telecharger-Revit-LT-2010-Gratuit-Avec-Crack-32.pdf)